## Using Socrative for Students

#### What is Socrative?

Socrative is an iPad and web browser application that is used by instructors to interact with students in the classroom in real time. Socrative can be used to quiz students in the classroom, check student understanding at the end of a lecture or have groups of students compete against each other in the *Space Race* game.

Socrative is ideal for instructors to check whether you are keeping up with lecture content, check your understanding or just for fun.

**•** When you download the free app from the App store, ensure you download the *Student* version of the app.

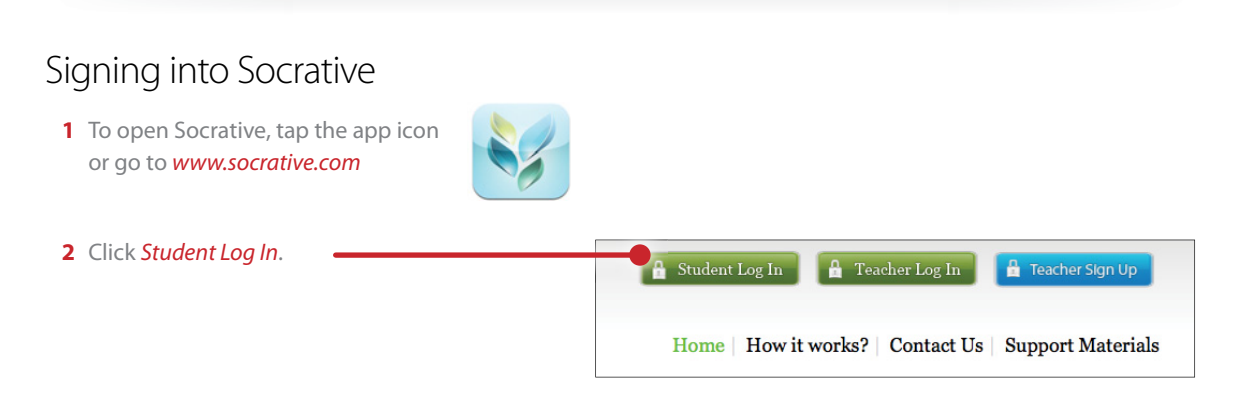

**3** Type in the *Room Number* that has been provided to you by your lecturer or course guide and click *Join Room*.

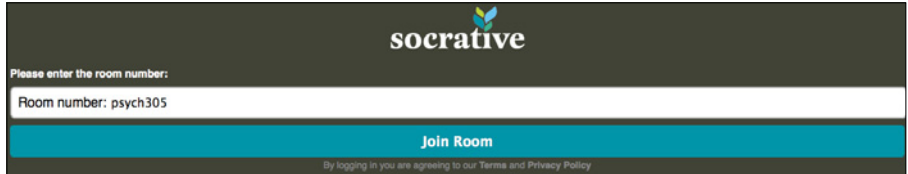

**4** Your *Dashboard* will remain empty until the teacher initiates a task. The app will auto refresh to check if new tasks are available.

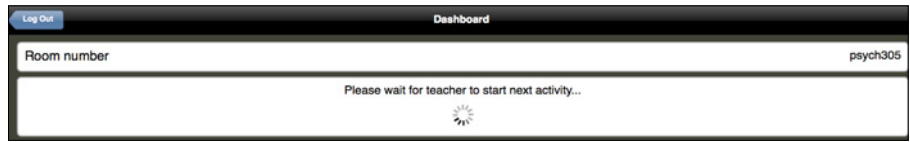

**5** There are multiple *activities* that teachers can create such as *multiple choice, short answer quizzes* and the *Space Race game*.

### Using Socrative for Students

#### Completing an activity

When an instructor begins an activity Socrative will automatically update and allow you to begin. Let's take a look at a quiz.

- **•** If the lecturer has set the quiz to *Student Pace*, you can complete the quiz at your own speed. If they have set the quiz to *Teacher Pace*, you will need to wait for the lecturer to select the next question before you can answer.
- **2** To answer a *multi choice question*, simply *click* the answer you think is correct. You will receive a prompt letting you know if you selected the right answer.

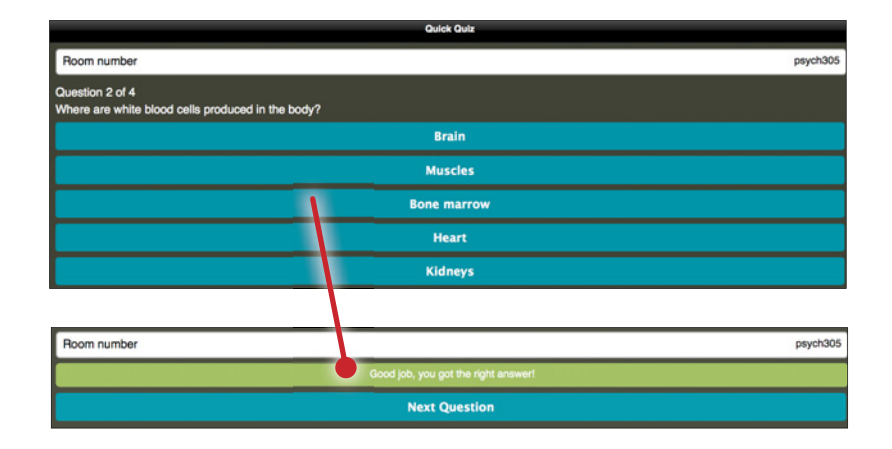

**3** To answer a *short answer question*, type the answer into the box and click *Submit*. *Short answer questions* require that your response be *identical* to the answer, so *be very careful with your wording*.

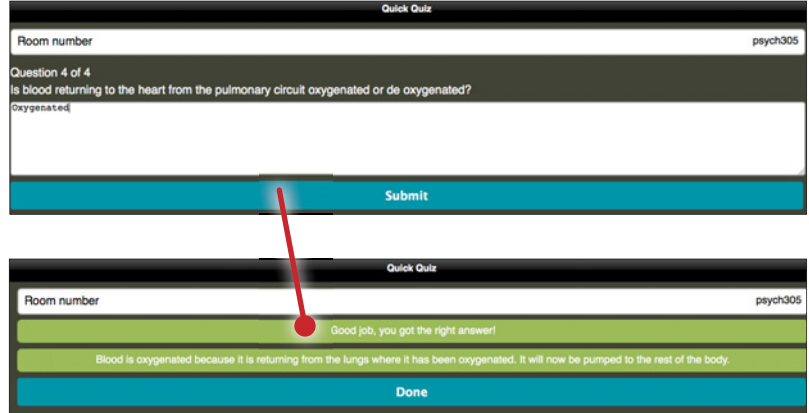

# Using Socrative for Students

**4** The *Space Race* game involves students grouping together and picking a team to complete a *quiz*. Students compete to select the correct answers in the *same format as a normal quiz*, whilst the teacher tracks who is winning.

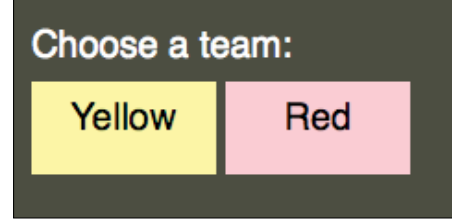

**•** *Student view* of Space Race.

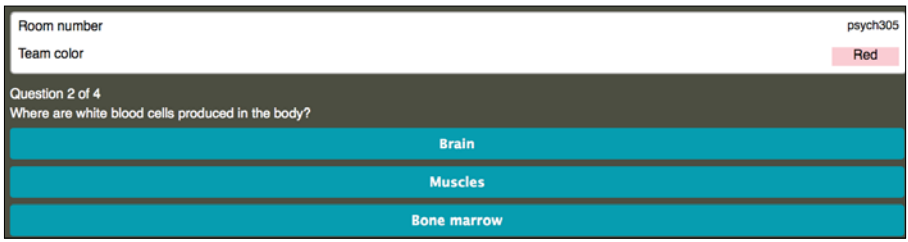

**•** *Teacher view* of Space Race.

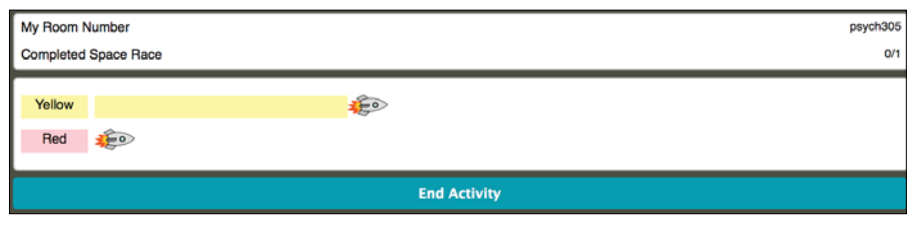